**AutoCAD Crack (LifeTime) Activation Code Free [Mac/Win]**

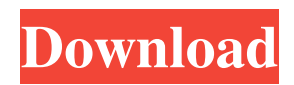

## **AutoCAD Crack+ Full Version Download [Updated] 2022**

Ad AutoCAD is capable of creating and editing drawings and detailed models. Since version 2015, it has been able to perform 3D modeling, as well as parametric modeling. Although it is primarily a 2D drafting tool, AutoCAD also allows 2D drafting in an extra layer. Read on for information on how to use AutoCAD. You can learn more about the AutoCAD software for desktop, mobile, and web at Autodesk. 1. How to Work in AutoCAD When you begin a new drawing, a dialog box opens with a number of options. Choose the first option, "New drawing," and then choose a template from the next list. You can also create a new drawing from scratch, which is the default setting. 2. Templates AutoCAD comes with a number of templates for users to choose from. These templates are what a new user sees when starting a drawing, and they contain the most common options to start a new drawing. Choosing the "New drawing" option will start you off with one of these templates, so you can choose which one you like best. Other templates are listed here. To access these templates, go to "File," then choose "Open," and select "Template." You can also see the templates in your workspace by choosing "Window" and "Workspace Options" (or rightclicking on the workspace and choosing "Options"). 3. Undo & Redo Autodesk developed a hierarchical undo system that is also available in AutoCAD Architectural for the first time. This feature enables you to undo, redo, and go back to any previous points in a drawing. This allows for an unlimited number of tries to perfect a drawing, which is very important in architectural drafting. For more information about the Hierarchical Undo system, see this video. Here's how to undo and redo in AutoCAD: Right-click on the cursor in the drawing, and choose "Undo." This will undo the previous change. Right-click on the cursor in the drawing, and choose "Redo." This will redo the last change. 4. Moving objects You can move objects, delete them, and link them together with other objects using the arrow keys. Once the object is selected, you can use the up and down arrow keys to

## **AutoCAD With Keygen [32|64bit]**

Since AutoCAD 2007 the 3D object model has been available for direct use by CAD users for the design of 3D models and has also allowed the development of 3D viewports. AutoCAD offers a SDK (Software Development Kit) for developers of applications to access and manipulate its data. In 2009, a set of building blocks for building a Lego-like 3D CAD environment, ObjectARX Studio, was released under the GNU General Public License. In 2012, ObjectARX was released under the Apache License, version 2.0 and also makes available many components including the Eclipse and MS Visual Studio versions of the SDK. Autodesk sells an Autodesk Network license. The idea is to allow customers of Autodesk software to share libraries and design files between computers, and perhaps even combine their efforts on a single project. Customization AutoCAD's customization abilities are one of its most distinguishing features. Its library of reusable user-defined functions, called AutoLISP, is the most commonly used feature and is usually incorporated into custom solutions. This is possible because the source code for AutoLISP is free. This is known as a Lisp dialect, because the 'parentheses' () are open, and there is no other punctuation on the code. The user may write macros that perform functions in AutoLISP to perform more complex tasks in a much more concise and elegant manner. Lisp's main strengths are its ability to expand or contract by changing its syntax and its ability to process extremely large amounts of data in a reasonable time. The AutoLISP specification allows a number of operators and statements to be used in macros, including: The [... ] operator which retrieves values from a key in a map or list and returns them as a single list The [... ] operator which is a shorthand for listing out values as an argument list with, separating them in the list The [... ] operator which retrieves values from a key in a map or list and returns them as a comma separated list The [... ] operator which is a shorthand for listing out values in a list (e.g., ) The [... ] operator which retrieves values from a key in a map or list and returns them as a comma separated list The [... ] operator which is a shorthand for listing out values as an argument list with, separating them in the list The append and concat functions a1d647c40b

### **AutoCAD With License Code**

Open Autocad, create a drawing, open and save it. Open that saved file in Autodesk Inventor, use the import function, and import the file. Go to Preferences > Modify Panel and add a Patch panel to it. Create a new object, call it "Patch". Name it: Patch Double-click "Patch" to open the patch editor. Add a new 2D wireframe to the surface. Name it: "P1" Remove the "Fill" and "Hidden" on the shape. Add two strokes to the shape. Name them: "P2" and "P3" Use the keygen Patch 1 Edit the value of "P2" (one stroke) to 360 (or to any number). Create the wireframe and stroke for "P3" (other stroke) and change its value to 180. Move "P2" and "P3" on the surface of the patch. Now you can import the patch in Autocad. For that you need the keygen. Create a new drawing and import the patch with the keygen. Import the surface, so you can use it as a guide. Add some AutoCAD functionality to the patch. Use the function PxlEdit to show the x, y and z values. Update Now when you import the patch in Autocad, there are no values for the x, y, and z of the surface. Instead, Autocad imports the x, y and z values of the new object, that is the wireframe of the surface. If you want to control the object that you are importing you can do it. Open Autocad and select an object from the toolbox. Open the properties panel and go to "General". Open "Modified Text" and "Hidden". Enter the x, y and z values for the object you want to import. Save it. Now you can import your new object in Autocad. If you want to use the same keygen to import the patch to multiple objects, you can use a list of objects, for example: Dim objectList As New List(Of Object) Dim object As Object For Each object In objectList

#### **What's New in the AutoCAD?**

Markup Assist adds many new features to AutoCAD for desktop users. In the browser, you can collaborate with a team by commenting on drawings, creating an issue, or resolving questions. Your comments and annotations remain safely stored on your computer. Want to learn more? This article provides information on the features of AutoCAD 2023. To help you get started with AutoCAD, we recommend that you download a trial version of AutoCAD 2023. You can learn more about what AutoCAD trial offers here. New features in AutoCAD 2023 Markup Import: Import diagrams and comments on paper and PDFs. Rapidly send and incorporate feedback into your designs. Markup Import also imports the position of paper and PDF annotations into the drawing. Automatic checkerboard palette item for Line Style. Editing drawing comments with Markup Assist. Incorporate annotations into drawing with Markup Assist. Print and File History: Automatically export and import print and file history, so you can continue to work with the print or file you last saved. Use new Markup Import to send feedback to your print or file. Automatic File Constraint Detection: Detects which drawing layer is the active layer. See the current file as if it was opened on a Mac and touch bar on the bottom edge. Auto-detects feature settings, layer constraints, and any imported drawings. Auto-detecting a file in the background saves you a step. Graphing and Plotting: Graphing and plotting features have been improved and now include multi-chart support. Filters: See the different types of filters in the palettes that you are using. Clear the filter setting. Display drawings with line style, text style, or color filter. Faster iteration and more accurate AutoCADlike accuracy. Auto-start drawing with the current palettes or an empty drawing. Scripts and Snapshots: Scripts can now be run on all drawings that are open. You can make a few shortcuts for your work. Snapshots capture one or more drawings or shapes as you move them or the mouse pointer. Other Updates: Add.d

# **System Requirements For AutoCAD:**

Online multiplayer requires broadband Internet access and compatible web browser. The game contains High Definition content that is enhanced for the widescreen format. Some features may not be available in all territories. For optimal performance, we recommend playing the game on a system with at least a DirectX 11 compatible graphics card. For specific technical information on this game, see the system requirements on the product page. Reviews: "This game is so full of life that it is simply addictive to play." ― Nordic Game "But